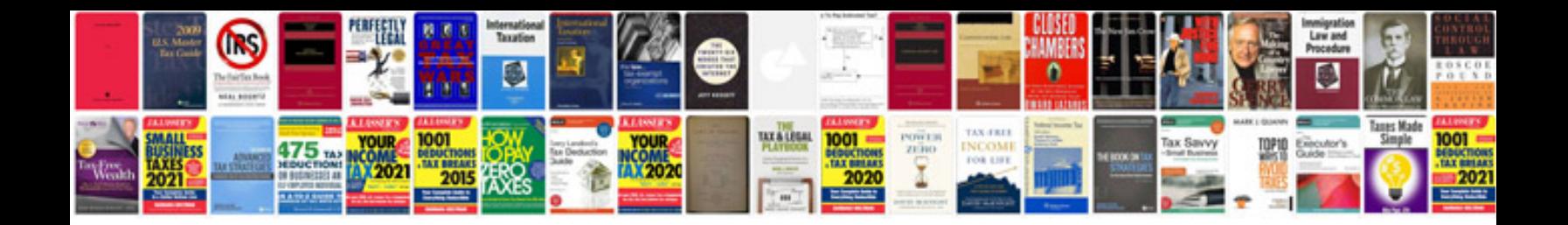

**Controller tuning and control loop performance**

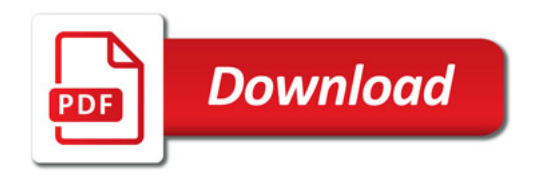

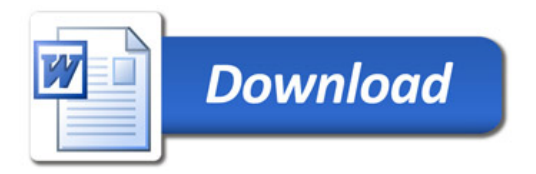